# *Ibook Guide*

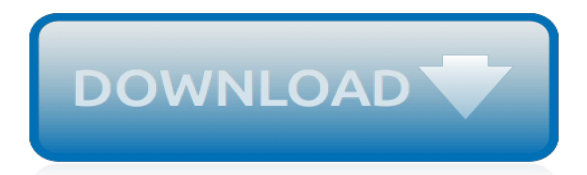

# **Ibook Guide**

Get help downloading books, audiobooks, and more on your Mac, iPad, iPhone, and iPod touch. Learn more about Books with these resources.

## **Books - Official Apple Support**

iBooks - A User's Guide Download the ePub iPad/iPhone version of this article. By Ken Stone iBooks Library. It has been several years now since the digital book has appeared on the scene. Most of us think of a digital book as being a simple digital copy of a book that has been published in print. Table of Contents, maybe a photograph or two ...

## **iBooks - A User's Guide - Kenneth Stone**

Get help with iBooks Author. Whether you want to create a textbook, cookbook, picture book, or more, our user guide can help. See the user guide

## **iBooks Author - Official Apple Support**

Here's everything you need to know about Apple Watch and the Apple Watch app on iPhone. Use this guide to learn about all the amazing things Apple Watch can do, and how to do them. It's the definitive guide for getting the most from your new Apple Watch, straight from Apple.

## **Apple Watch User Guide on Apple Books**

How to make and publish an eBook Your complete guide to making a quality eBook that works across all popular eReaders, like the Kindle, iPad, Nook, and more. Get started. How to design, format, and convert your eBook.

## **How To Make An eBook | Create An eBook - BookBaby**

access iBooks Author Help, open iBooks Author and choose iBooks Author Help from the Help menu. Help Tags iBooks Author and iTunes Producer provide help tags—brief text descriptions—for most onscreen items. To see a help tag for iBooks Author, hold the pointer over an item for a few seconds.

#### **iBooks Publisher User Guide - iTunes Connect**

eBook Manuscript Formatting Guide This step-by-step guide shows you how to turn a manuscript written in Microsoft Word into a file ready to be uploaded to KDP. The information we give is specific to the 2016 version of Word, but the steps are similar in most versions. Depending on your eBook, some steps may be unnecessary (e.g., if your book ...

# **eBook Manuscript Formatting Guide | Amazon Kindle Direct ...**

iBook is a line of laptop computers designed, manufactured, and sold by Apple Computer, Inc. from 1999 to 2006. The line targeted entry-level, consumer and education markets, with lower specifications and prices than the PowerBook, Apple's higher-end line of laptop computers.

#### **iBook - Wikipedia**

The redesigned Apple Books is a single, beautiful destination for all the books you love, and the ones you're about to. Browse the new Book Store, keep track of what you've read and want to read, and listen to enthralling audiobooks.

#### **Books - Apple**

iBooks Author and business. Companies of all sizes are using iBooks Author to create content for their businesses. From handbooks to manuals to brochures, books on iPad, iPhone, and Mac are engaging employees and customers like never before.

# **iBooks Author - Apple**

Learn how to create an ebook and brainstorm ideas that help you meet your goals. Then, download your set of free ebook templates so you can produce a document your audience will be eager to get their hands on.

# **How to Create an Ebook From Start to Finish [Free Ebook ...**

This Apple TV User Guide is easy to read and easy to understand. Disclaimer: I've been a Mac User for more than 2 decades so I'm familiar with The Apple Way. But I think that even a new user will find this Guide helpful, easy to read, easy to follow.

# **Apple TV User Guide on Apple Books**

Because Adobe Digital Editions isn't available on some mobile devices, we developed our own Ebook Reader app. Ebook Reader is compatible with the same PDF and EPUB files used by ADE, but expands the number of devices that can make use of these formats (check the device guide). We also developed our Online Reader which expands the number of ...

# **Guide to ebook formats – eBooks.com**

The TEEP 2019 EBOOK GUIDE is an extremely detailed, 186-page guide. It provides extra examples and advice for the Tony Elumelu Entrepreneurship Programme (TEEP) application for 2019. The application is very important and everyone is advised to give it a try.

# **TEF 2019 Ebook Guide With Sample Applications - TeepGuide.com**

An ebook is a text presented in a format which allows it to be read on a computer or handheld device. Many titles which are available in printed versions can be read as ebooks, including ...

# **Ebooks: a beginner's guide | Books | The Guardian**

Download your copy of eBook Publishing: The How-To Guide For Writers. BookBaby provides services to independent authors looking to self-publish, including digital distribution to the hottest eBook retailers in the world.

# **eBook Publishing: The How-To Guide For Writers | BookBaby**

Here's everything you need to know about iPad, straight from Apple. This definitive guide helps you get started using iPad and discover all the amazing things it can do.

# **iPad User Guide for iOS 12.2 on Apple Books**

How to Use iBooks on an iPad. iBooks on your iPad is a great digital alternative to reading a book. Downloading iBooks, adding books to your library, and learning to use the user interface are easily and mastered in no time. Open the App...

# **5 Ways to Use iBooks on an iPad - wikiHow**

Ebook Guide. USF Licensed Ebooks. The USF Libraries licenses access to ebooks for faculty and students. The license may be perpetual, by subscription, or for discovery. Ebooks can be read online from most browsers, either on campus, or off campus with NetID authentication.

[the fiji islands health system health systems in transition](http://nobullying.com/the_fiji_islands_health_system_health_systems_in_transition.pdf), [bolivia road movie by emilie beaudet,](http://nobullying.com/bolivia_road_movie_by_emilie_beaudet.pdf) [me and uncle](http://nobullying.com/me_and_uncle_mike_and_billy_goat_bob_me_and.pdf) [mike and billy goat bob me and,](http://nobullying.com/me_and_uncle_mike_and_billy_goat_bob_me_and.pdf) [cicil 4th sem gtu atul prakashan](http://nobullying.com/cicil_4th_sem_gtu_atul_prakashan.pdf), [first rays of the new rising sun](http://nobullying.com/first_rays_of_the_new_rising_sun.pdf), [moscow](http://nobullying.com/moscow_european_city_map.pdf) [european city map,](http://nobullying.com/moscow_european_city_map.pdf) [acrobats of the soul comedy virtuosity in contemporary american theatre,](http://nobullying.com/acrobats_of_the_soul_comedy_virtuosity_in_contemporary_american_theatre.pdf) [sample letter for](http://nobullying.com/sample_letter_for_financial_assistance_for_education.pdf) [financial assistance for education,](http://nobullying.com/sample_letter_for_financial_assistance_for_education.pdf) [borse viaggio carpisa,](http://nobullying.com/borse_viaggio_carpisa.pdf) [i m so glad you told me](http://nobullying.com/i_m_so_glad_you_told_me.pdf), [american map tampa](http://nobullying.com/american_map_tampa_hillsborough_county_florida_pocket_map.pdf) [hillsborough county florida pocket map,](http://nobullying.com/american_map_tampa_hillsborough_county_florida_pocket_map.pdf) [test ingegneria libri](http://nobullying.com/test_ingegneria_libri.pdf), [kursus online php mysql](http://nobullying.com/kursus_online_php_mysql.pdf), [chromatographic and](http://nobullying.com/chromatographic_and_electrophoretic_methods_the_prentice_hall_laboratory_information_series.pdf) [electrophoretic methods the prentice hall laboratory information series](http://nobullying.com/chromatographic_and_electrophoretic_methods_the_prentice_hall_laboratory_information_series.pdf), [engineering drawing template word,](http://nobullying.com/engineering_drawing_template_word.pdf) [thank](http://nobullying.com/thank_you_very_much_leah_song_lyrics.pdf) [you very much leah song lyrics](http://nobullying.com/thank_you_very_much_leah_song_lyrics.pdf), [developing a centralized internship program at a liberal arts university,](http://nobullying.com/developing_a_centralized_internship_program_at_a_liberal_arts_university.pdf) [successfully defending and winning dui cases in virginia don t](http://nobullying.com/successfully_defending_and_winning_dui_cases_in_virginia_don_t.pdf), [der geek atlas by john graham cumming,](http://nobullying.com/der_geek_atlas_by_john_graham_cumming.pdf) [cardiac](http://nobullying.com/cardiac_intensive_care_second_edition.pdf) [intensive care second edition](http://nobullying.com/cardiac_intensive_care_second_edition.pdf), [violetta season 4 trailer,](http://nobullying.com/violetta_season_4_trailer.pdf) [the partition of india new approaches to asian history,](http://nobullying.com/the_partition_of_india_new_approaches_to_asian_history.pdf) [photochemistry vol 8 a of the literature published between](http://nobullying.com/photochemistry_vol_8_a_of_the_literature_published_between.pdf), [6 favourite opera overtures artaserse overture oboe 1](http://nobullying.com/6_favourite_opera_overtures_artaserse_overture_oboe_1_and_2.pdf) [and 2](http://nobullying.com/6_favourite_opera_overtures_artaserse_overture_oboe_1_and_2.pdf), [top gear christmas dvd](http://nobullying.com/top_gear_christmas_dvd.pdf), [how to draw comics the marvel way](http://nobullying.com/how_to_draw_comics_the_marvel_way.pdf), [way down south english edition](http://nobullying.com/way_down_south_english_edition.pdf), [second](http://nobullying.com/second_chance_romance_english_edition.pdf) [chance romance english edition,](http://nobullying.com/second_chance_romance_english_edition.pdf) [pest and disease management handbook by david v. alford](http://nobullying.com/pest_and_disease_management_handbook_by_david_v_alford.pdf), [1st year chemistry](http://nobullying.com/1st_year_chemistry_notes_chapter_1.pdf) [notes chapter 1](http://nobullying.com/1st_year_chemistry_notes_chapter_1.pdf), [ao no exorcist](http://nobullying.com/ao_no_exorcist.pdf)